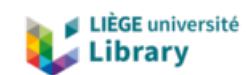

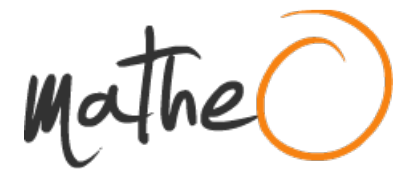

**https://lib.uliege.be https://matheo.uliege.be**

## **Amélioration du bilan énergétique au sein des cellules du TERRA-Écotron**

**Auteur :** Strivay, Loïc **Promoteur(s) :** Longdoz, Bernard; Heinesch, Bernard **Faculté :** Gembloux Agro-Bio Tech (GxABT) **Diplôme :** Master en bioingénieur : sciences et technologies de l'environnement, à finalité spécialisée **Année académique :** 2019-2020 **URI/URL :** http://hdl.handle.net/2268.2/10390

Avertissement à l'attention des usagers :

Tous les documents placés en accès ouvert sur le site le site MatheO sont protégés par le droit d'auteur. Conformément aux principes énoncés par la "Budapest Open Access Initiative"(BOAI, 2002), l'utilisateur du site peut lire, télécharger, copier, transmettre, imprimer, chercher ou faire un lien vers le texte intégral de ces documents, les disséquer pour les indexer, s'en servir de données pour un logiciel, ou s'en servir à toute autre fin légale (ou prévue par la réglementation relative au droit d'auteur). Toute utilisation du document à des fins commerciales est strictement interdite.

Par ailleurs, l'utilisateur s'engage à respecter les droits moraux de l'auteur, principalement le droit à l'intégrité de l'oeuvre et le droit de paternité et ce dans toute utilisation que l'utilisateur entreprend. Ainsi, à titre d'exemple, lorsqu'il reproduira un document par extrait ou dans son intégralité, l'utilisateur citera de manière complète les sources telles que mentionnées ci-dessus. Toute utilisation non explicitement autorisée ci-avant (telle que par exemple, la modification du document ou son résumé) nécessite l'autorisation préalable et expresse des auteurs ou de leurs ayants droit.

## 7 Annexes

## 7.1 Code MATLAB utilisé

```
%% Graphe Lonzée, Humide et sec
clear all
%% X5 et X30
X30 = 1:1:144:
X30 = X30/2;X5=1:1:864;X5 = X5/12;%% Lecture Lonzée
A=csvread("Lonzee donnees brut.c
sv''', 1, 0;
H1 = A(:,1);LE1 = A(:,2);Rn1 = A(:,3);G12 = A(:, 4);SI = A(:, 5);G1 = G12 + S1;TOT1 = H1 + LE1 + G1;SWin1 = A(:, 8);
SWout1 = A(:, 9);
LWin1 = A(:,11);LWout1 = A(:,10);
TOTin1 = SWin1 + LWin1 - SWout1;\texttt{TOTout1} = \texttt{G1} + \texttt{H1} + \texttt{LWout1} + \texttt{LE1};Diff1 = TOTin1-TOTout1;Tair1 = A(:, 6);
Tsol1 = A(:, 7);
Tsurface1=A(:,18);
Ustar1=A(:,19);
Emissivity1=A(:, 17);
Swnet1 = Swin1 - Swout1 ;
alb1 = SWout1./SWin1;SWC1 = A(:, 16);
i=0;while i<144
    i = i+1;
    if alb1(i) >1
        alb1(i) = [NaN];elseif alb1(i) < 0alb1(i) = [NaN];end
end
%% Lecture Ecotron Humide
Tcomplet1=csvread("CielEtTempera
ture1.csv", 1156, 1); % Probleme
avec les nan et permet de skip
les 4 premieres lignes
```
Tcomplet = Tcomplet1 $(1:864,:)$ ;

Tair2 =Tcomplet $(:, 5)$ ;

```
Tsol2 =Tcomplet(:, 6);Tparoi = Tcomplet(:.4);
SWin2 = Tcomplet(:, 12);
SWout2 = Toomplet(:,11);SWnet2 = SWin2 - SWout2 ;
LWin2 = Tcomplete(:, 16);LWout2 = Tcomplete(:, 15);Rn2 = SWin2-SWout2+LWin2-LWout2;Tsurface2 = Tcomplet(:,25);
alb2 = SWout2./SWin2 ;
SWC2 = Tcomplet(:, 9);
Emissivity2 = Tcomplet(:,24);
Ustar2 = Tcomplet(:,26);%% Calcul chaleure latente
humide
SWC = Toemplet(:, 9);
Omax = 30.14 ;
Omin = 24.65;
SWI1 = zeros (864, 1);K = zeros (864,1);
Wresc = zeros (864, 1);
SWI2 = zeros (864, 1);SWI1(1) = 1;SWI2 (1) =1;K(1) = 1;움움
i = 1;while i \le 863i = i+1;SWI1(i) = (SWC(i) -Omin) / (Omax-Omin) ;
   K(i) = K(i-1) / (K(i-1) +exp((1/288))) ;
    SWI2(i) = SWI2(i -1) + K(i) * (SWI1(i) - SW12(i-1));Wresc(i) = SWI2(i) * (Omax -Omin + Omin;
    SWC7(i) =(Wresc(i)*0.07+SWC(i)*0.06)/(0.0
6+0.07;
    SWC8(i) =(Wresc(i)*0.08+SWC(i)*0.06)/(0.0
6+0.08:
    SWC9(i) =(Wresc(i)*0.09+SWC(i)*0.06)/(0.0
6+0.09;
```
 $SWC10(i) =$  $(Wresc(i)*0.10+SWc(i)*0.06) / (0.0$  $6+0.10$ ;  $SWC12(i) =$  $(Wresc(i)*0.12+SWc(i)*0.06) / (0.0$  $6+0.12$ :  $SWC14(i) =$ (Wresc(i)\*0.14+SWC(i)\*0.06)/(0.0  $6+0.14$ ;  $SWC16(i) =$ (Wresc(i)\*0.16+SWC(i)\*0.06)/(0.0  $6+0.16$ ;  $SWC18(i) =$  $(Wresc(i)*0.18+SWc(i)*0.06) / (0.0$  $6+0.18$ : end  $SWC7 = SWC7$ :  $SWC8 = SWC8$ ';  $SWC9 = SWC9$ "  $SWC10 = SWC10$ ';  $SWC12 = SWC12$ ';  $SWC14 = SWC14$ ': SWC16 = SWC16';  $SWC18 = SWC18$ ';  $SWC7(1) = SWC(1);$  $SWCB (1) = SWC (1);$  $SWC9(1) = SWC(1);$  $SWC10(1) = SWC(1);$  $SWC12(1) = SWC(1);$  $SWC14(1) = SWC(1);$  $SWC16(1) = SWC(1);$  $SWC18(1) = SWC(1);$  $i = 1;$ while i  $\leq$  863  $i = i+1;$  $V6(i) = -((SWC(i) - SWC(i -$ 1) ) /100) \*0.06\*2;  $V7(i) = -((SWC7(i) - SWC7(i -$ 1) ) /100) \*0.01\*2 ; % delta humidité \* épaisseur \* surface lysimètre (2 m)  $VB (i) = -((SWCB (i) - SWCB (i -$ 1))/100)\*0.01\*2;  $V9(i) = -((SWC9(i) - SWC9(i 1)$  ) / 100  $*$ 0.01 \* 2 ;  $V10(i) = -((SWC10(i)) -$ SWC10(i-1))/100)\*0.02\*2;

 $V12(i) = -((SWC12(i)) -$ SWC12(i-1))/100)\*0.02\*2;  $V14(i) = -((SWC14(i)) -$ SWC14(i-1))/100)\*0.02\*2;  $V16(i) = -((SWC16(i)) SWC16(i-1)$  ) /100) \*0.02\*2 ;  $V18(i) = -((SWC18(i)) -$ SWC18(i-1))/100)\*0.02\*2 ;  $Vtot(i) = V6(i) + V7(i) +$  $V8(i) + V9(i) +$ V10(i)+V12(i)+V14(i)+V16(i)+V18( i); end  $Vtot(1) = Vtot(3)$ :  $Vtot(2) = Vtot(3);$  $tot = sum(Vtot);$ mean Vtot = movmean (Vtot, 18) ; % movenne mobile sur 1h30  $i = 1;$ while  $i \le 863$  $i = i+1;$  $energie(i) =$ 2264000\*mean Vtot(i)\*997 ; %masse d'eau en kg (V(m3)\*1000)\* chaleur latente de vaporisation de l'eau ==> réponse en joule LE12 $(i)$  = energie(i)/ $(300*2)$ ; % énergie divisé par la surface et le nombre de seconde pour chaque pas de temps == >  $W/m2$ end LE12 = LE12';  $LEdebut =$ squeeze (mean (reshape (LE12, 6, []))  $\rightarrow$ % Chaleur sensible sol humide -Eddy Pro : F=csvread("Ecotron\_sensible\_30.c  $\texttt{sv}^{\mathfrak{n}}, 1, 0)$  ; Hdebut =  $-F$ ; % Resize :  $Hinter = interpl(X30, Hdebut,$ X5, 'linear', 'extrap');  $H2 = Hinter'$ ; LEinter = interp1(X30, LEdebut, X5, 'linear', 'extrap');

LE2 =LEinter';

```
%% Calcul conduction humide
G22 = Tcomplet(:,7);S2 = Tcomplet(:,23);
G222 = G22 + S2;G2 = movmean(G222, 12) ;
%% Lecture Ecotron sec :
Tcomplet2=csvread("CielEtTempera
ture2.csv", 293, 1); % Probleme
avec les nan et permet de skip
les 4 premieres lignes
Tcomplet3 = Tcomplet2(1:864,:);Tair3 =Tcomplet3(:, 5);
Tsol3 =Tcomplet3(:, 6);Tparoi3 = Tcomplet3(:,4);
SWin3 = Tcomplete3(:,12);SWout3 = Toomplet3(:, 11);SWnet3 = SWin2 - SWout2 ;
LWin3 = Tcomplet3(:,16);LWout3 = Tcomplet3(:,15);
Rn3 = SWin3-SWout3+LWin3-LWout3;Tsurface3 = Tcomplet3(:,25);
alb3 = SWout3./SWin3 ;
SWC3 = Tcomplet3(:, 9);
Emissivity3 = Tcomplet3(:,24);
%% Calcul chaleure latente sec
SWC = Tcomplet3(:,9);
Omax = 30.14 ;
Omin = 24.65;SWI1 = zeros (864, 1);K = zeros (864,1);
Wresc = zeros (864, 1);
SWI2 = zeros (864, 1);SWI1(1) = 1;SWI2 (1) =1;K(1) = 1;동웅
i = 1;while i \le 863i = i+1;SWI1(i) = (SWC(i) -Omin)/(Omax-Omin) ;
    K(i) = K(i-1) / (K(i-1) +exp((1/288))) ;
```
 $SWI2(i) = SWI2(i 1)+K(i)*$  (SWI1(i) - SWI2(i-1)); Wresc(i) =  $SWI2(i) * (Omax Omin$  +  $Omin$  ;  $SWC7(i) =$ (Wresc(i)\*0.07+SWC(i)\*0.06)/(0.0  $6+0.07$ ;  $SWC8(i) =$ (Wresc(i)\*0.08+SWC(i)\*0.06)/(0.0  $6+0.08$ ;  $SWC9(i) =$ (Wresc(i)\*0.09+SWC(i)\*0.06)/(0.0  $6+0.09$ ;  $SWC10(i) =$ (Wresc(i)\*0.10+SWC(i)\*0.06)/(0.0  $6+0.10$ ;  $SWC12(i) =$ (Wresc(i)\*0.12+SWC(i)\*0.06)/(0.0  $6+0.12$ ;  $SWC14(i) =$  $(Wresc(i)*0.14+SWc(i)*0.06) / (0.0$  $6+0.14$ ;  $SWC16(i) =$ (Wresc(i)\*0.16+SWC(i)\*0.06)/(0.0  $6+0.16$ ;  $SWC18(i) =$ (Wresc(i)\*0.18+SWC(i)\*0.06)/(0.0  $6+0.18$ ; end  $SWC7 = SWC7$ ';  $SWC8 = SWC8$ "  $SWC9 = SWC9$ ';  $SWC10 = SWC10$ ';  $SWC12 = SWC12$ ';  $SWC14 = SWC14$ ';  $SWC16 = SWC16$ ';  $SWC18 = SWC18$ ';  $SWC7(1) = SWC(1);$  $SWC8(1) = SWC(1);$  $SWC9(1) = SWC(1);$  $SWC10(1) = SWC(1);$  $SWC12(1) = SWC(1);$  $SWC14(1) = SWC(1);$  $SWC16(1) = SWC(1);$  $SWC18(1) = SWC(1);$  $i = 1;$ while  $i \le 863$  $i = i+1;$ 

```
V6(i) = -((SWC(i) - SWC(i -1))/100)*0.06*2;
    V7(i) = -( (SWC7(i) - SWC7(i -1) ) / 100 ) * 0.01 * 2 ; % delta
humidité * épaisseur * surface
lvsimètre (2 m)
    VB (i) = -((SWCB (i) - SWCB (i -1) /100 *0.01*2;
    V9(i) = -((SWC9(i) - SWC9(i -1) ) / 100 ) * 0.01 * 2 :
    V10(i) = -((SWC10(i)) -SWC10(i-1))/100)*0.02*2;
    V12(i) = -((SWC12(i)) -SWC12(i-1))/100)*0.02*2;
    V14(i) = -((SWC14(i)) -SWC14(i-1))/100)*0.02*2;
    V16(i) = -((SWC16(i)) -SWC16(i-1))/100)*0.02*2;
    V18(i) = -((SWC18(i)) -SWC18(i-1))/100)*0.02*2;
    Vtot(i) = V6(i) + V7(i) +V8(i) + V9(i) +V10(i) + V12(i) + V14(i) + V16(i);end
Vtot(1) = Vtot(3);
Vtot(2) = Vtot(3);tot = sum(Vtot):
mean Vtot = movmean (Vtot, 18) ; %
movenne mobile sur 1h30
i = 1;while i \le 863i = i+1;energie(i) =2264000*mean Vtot(i)*997 ;
%masse d'eau en kg (V(m3)*1000)*
chaleur latente de vaporisation
de l'eau == > réponse en joule
    LE12(i) =energie(i)/(300*2); % énergie
divisé par la surface et le
nombre de seconde pour chaque
pas de temps == > W/m2end
LE12 = LE12';
LEdepthut =squeeze (mean (reshape (LE12, 6, []))
\rightarrow
```
 $LEinter = interval(X30, LEdebut,$ X5, 'linear', 'extrap'); LE3 =LEinter';  $LE3(1:30) = 0$ LE3 = movmean(LE3, 24) ; % moyenne mobile sur 2h00 Tsurface1 $(144)$  = Tsurface1 $(143)$ ; Tsurface2(864) = Tsurface2(863); Tsurface3(864) = Tsurface3(863); %% Calcul conduction sec  $G33 = Tcomplet3(:, 7):$  $S3 = Tcomplet3(:, 23);$  $G333 = G33 + S3$ ;  $G3 = movmean(G333, 12)$ ; %% Graphe 1 : Température figure (1)  $subplot(1,3,3)$ plot (X30, Tsol1, 'k') hold on plot (X5, Tsol2, 'b') hold on plot (X5, Tsol3, 'r') ylim([10 40]) xlim([0 72]) xticks([0 12 24 36 48 60 72])  $line(124$ 24], ylim, 'Color', 'black', 'LineSt  $yle', '--')$ ;  $line(148$ 48], ylim, 'Color', 'black', 'LineSt  $yle', '--')$ ;  $xlabel("\nonumber$  [15} Temps (h)") ylabel ("\fontsize{15}Température  $(^{\circ}C)$  ") legend('\fontsize{15}Lonzée','\f ontsize{15}Sol humide','\fontsize{15}Sol sec') set(gca, 'color', 'w') % pour le fond set (gcf, 'color', 'w') % pour les bordures  $subplot(1,3,1)$  $plot(X30, Tair1, 'k')$ hold on plot (X5, Tair2, 'b') hold on plot (X5, Tair3, 'r')

ylim ([10 40])

 $Tair2)$ ):

```
xlim([0 72])
xticks([0 12 24 36 48 60 72])
line(12424], ylim, 'Color', 'black', 'LineSt
yle', '--') ;
line(14848], ylim, 'Color', 'black', 'LineSt
yle', '--');
xlabel("\fontsize{15}Temps (h)")
ylabel ("\fontsize{15}Température
(^{\circ}C)^{m}set (gca, 'color', 'w') % pour le
fond
set (gcf, 'color', 'w') % pour les
bordures
subplot(1,3,2)plot (X30, Tsurface1, 'k')
hold on
plot (X5, Tsurface2, 'b')
hold on
plot (X5, Tsurface3, 'r')
ylim([10 40])
xlim([0 72])
xticks ([0 12 24 36 48 60 72])
line([24]24], ylim, 'Color', 'black', 'LineSt
yle', ---');
line ([48
48], ylim, 'Color', 'black', 'LineSt
yle', '--');
xlabel("\fontsize{15}Temps (h)")
ylabel ("\fontsize{15}Température
(°C) ")
set (gca, 'color', 'w') % pour le
fond
set(gcf,'color','W') % pour les
bordures
%% Corrélation, différence
moyenne (absolue) et moyenne
% Air
Tair11 = interp1(X30, Tair1, X5,
'linear', 'extrap')';
Rtair1 = correct(Tair11, Tair2);Rtain2 = correct(Tair11, Tair3);delatmoyair1 = mean (abs (Tair11 -
```

```
delatmoyair2 = mean (abs (Tair11 -Tair3) ) ;
meanTnuit1 = mean(Tair1(40:60));meanTnuit2 =mean(Tair1(88:108));
$SolTsurf11 = interval(X30,Tsurface1, X5,
'linear', 'extrap')';
Rtsurf1 =corrcoef (Tsurf11, Tsurface2) ;
Rtsurf2 =
corrcoef (Tsurf11, Tsurface3) ;
delatmoysurf1 =mean(abs(Tsurf11-Tsurface2));
delatmoysurf2 =mean(abs(Tsurf11-Tsurface3));
meanTsurfnuit1 =mean(Tsurface1(40:60));
meanTsurfnuit2 =mean(Tsurface1(88:108));
meanTsurf1 = mean(Tsurface1);meanTsurf2 = mean(Tsurface2);meanTsurf3 = mean(Tsurface3);delatmovsurf3 =mean (abs (Tsurf11 (72:240) -
Tsurface3(72:240)));
delatmoysurf4 =mean (abs (Tsurf11 (360:528) -
Tsurface3(360:528)));
delatmoysurf5 =mean (abs (Tsurf11 (648:816) -
Tsurface3(648:816)));
meantotjournee = (delatmoysurf3
+ delatmoysurf4 +
delatmoysurf5)/3;
deltaTsurfnuit1 =mean (abs (Tsurf11 (240:360) -
Tsurface3(240:360)));
deltaTsurfnuit2 =mean (abs (Tsurf11 (528:648) -
Tsurface3(528:648)));
%% Vent : vitesses
% Lecture de la vitesse
```
A41=csvread("Vent2.csv", 3456004,

%ouverture fichier csv,

doit être dans le même directory

et skip 2 premieres lignes et 2

premiere colonnes

 $1);$ 

```
A4 = A41(1:2592000, :);A5 = abs(A4(:, 2:4));
i=0; %i va être incrémenté de 1
à chaque tour (les données ont
été acquises à 10 Hz)
j=0; %j est incrémenté de 3000
lorsque i dépasse la valeur x*j
n=0:
c=1:
m=0;$pour chaque tranche de 30
minutes, donc 1800 secondes:
\overline{\mathbf{e}}- on calcule movennes de u,
v. w
B=zeros(18000,50);
valU=zeros(18000,50);
while i<2592000 %tourne jusqu'à
ce que i = taille du fichier !!
    i=i+1;
    if i<=j
               &permet
d'enregistrer 18000 valeurs (10
valeurs par seconde dans mon
cas) et donc 5 minutes
        n=n+1;
         B(n, c) = A5(i, 1);B(n, c+1) = A5(i, 2);B(n, c+2) = A5(i, 3);elseif i==1+j %une fois
qu'on a enregistré les 18000
valeurs, on en calcule les
moyennes des valeurs
précédemment enregistrées
         j = j + 18000;m=m+1:
        U2(m, 1) = \text{mean}(B(:, c));V2(m, 1) = \text{mean}(B(:, c+1));
        W2(m, 1) = \text{mean}(B(:, c+2));
         c=c+6; % Permet de
remplir les colonnes suivante
dans B
        n=0;end
end
```
Hor2 = sqrt(U2. $2+V2.2$ );  $UI = A(:, 12);$  $VI = A(:, 13);$  $W1 = A(:, 14);$ Hor1 =  $sqrt(01.^2+V1.^2)$ ; 果果 % graphique figure (2)  $subplot(1,2,1)$ plot (X30, Hor1, 'k') hold on plot (X30, Hor2) xlim([0 72]) xticks([0 12 24 36 48 60 72])  $line(124)$ 24], ylim, 'Color', 'black', 'LineSt<br>yle', '--');  $line(148$ 48], ylim, 'Color', 'black', 'LineSt  $yle', '--')$ ; title("\fontsize{20}Vitesses moyennes de vent horizontales") xlabel("\fontsize{15}Temps(h)") ylabel("\fontsize{15}m/s") legend('\fontsize{15}Lonzée','\f ontsize{15}Ecotron') set (gca, 'color', 'w') % pour le fond set(gcf,'color','W') % pour les bordures  $subplot(1,2,2)$ plot (X30, W1, 'k') hold on plot (X30, W2) xlim([0 72]) xticks([0 12 24 36 48 60 72]) line ([24 24], ylim, 'Color', 'black', 'LineSt  $yle', '--')$ ; line ([48 48], ylim, 'Color', 'black', 'LineSt  $yle'$ ,  $' --'$ ); title("\fontsize{20}Vitesses moyennes de vent verticales") xlabel("\fontsize{15}Temps(h)")

ylabel("\fontsize{15}m/s")

```
legend('\fontsize{15}Lonzée','\f
ontsize{15}Ecotron')
set (gca, 'color', 'w') % pour le
fond
set (gcf, 'color', 'w') % pour les
bordures
%% Movenne vitesses H et V de
vent :
meanhor1 = mean(Hor1);meanHor2 = mean(Hor2);meanVert1 = mean(W1);
meanVert2 = mean(W2);
%% Graphique U*
figure (3)
plot (X30, Ustar1, 'k')
hold on
plot (X5, Ustar2, 'b')
xticks ([0 12 24 36 48 60 72])
xlim([0 72])
line ([24
24], ylim, 'Color', 'black', 'LineSt
yle' ' --');
line ([48
48], ylim, 'Color', 'black', 'LineSt
yle', '--') ,
title("\fontsize{17} U*")
xlabel("\fontsize{15}Temps(h)")
ylabel("\fontsize{15}U* (m/s)")
legend('\fontsize{15}Lonzée','\f
ontsize{15}Ecotron')
set (gca, 'color', 'w') % pour le
fond
set (gcf, 'color', 'w') % pour les
bordures
%% Moyenne U*
meanUstar1 = mean(Ustar1);meanUstar2 = mean(Ustar2);%% Graphique humidité des sols
% Humidité en surface
figure (4)
plot (X30, SWC1, 'k')
```
hold on plot (X5, SWC2, 'b') hold on plot (X5, SWC3, 'r') xlim([0 72]) xticks ([0 12 24 36 48 60 72])  $line(124)$ 24], ylim, 'Color', 'black', 'LineSt  $yle', '--')$  ; line ([48 48], ylim, 'Color', 'black', 'LineSt  $yle', '--')$  ; title("\fontsize{17} Humidité du sol de  $0-5$  cm") xlabel("\fontsize{15}Temps(h)") ylabel("\fontsize{15}Teneur en eau volumique (m3.m3)") legend('\fontsize{15}Lonzée','\f ontsize{15}Sol humide','\fontsize{15}Sol sec') set (gca, 'color', 'w') % pour le fond set(gcf,'color','W') % pour les bordures % Exemple évolution humidité avec profondeur figure (5) plot (X5, SWC) hold on plot (X5, SWC10) hold on plot (X5, SWC14) hold on plot (X5, SWC18) ylim([20 35]) xlim([0 72]) xticks([0 12 24 36 48 60 72]) line ([24 24], ylim, 'Color', 'black', 'LineSt  $\mathtt{yle}^{+,-+,-+})$  .  $line(148$ 48], ylim, 'Color', 'black', 'LineSt  $yle', '--')$ ; title("\fontsize{17} Evolution de l'humidité du sol avec la profondeur") xlabel("\fontsize{15}Temps(h)")

```
ylabel("\fontsize{15}Teneur en
eau volumique (m3.m3)")
legend('\fontsize{15}0-6
cm','\fontsize{15}10
cm','\fontsize{15}15
cm', '\fontsize{15}20 cm')
set (gca, 'color', 'w') % pour le
fond
set (gcf, 'color', 'w') % pour les
bordures
%% Emissivité des sols
fiqure (6)
plot (X30, Emissivity1, 'k')
hold on
plot (X5, Emissivity2, 'b')
hold on
plot (X5, Emissivity3, 'r')
ylim([0.94 0.945])
xlim([0 72])
xticks([0 12 24 36 48 60 72])
line ([24
24], ylim, 'Color', 'black', 'LineSt
yle', '--');
line([48]48], ylim, 'Color', 'black', 'LineSt
yle', '--') ;
title("\fontsize{20} Emissivité
des sols")
xlabel("\offontsize{15}Temps(h)")
ylabel("\fontsize{15}Emissivité"
legend('\fontsize{15}Lonzée','\f
ontsize{15}Sol
humide' '\fontsize{15}Sol sec')
set (gca, 'color', 'w') % pour le
fond
set (gcf, 'color', 'w') % pour les
bordures
%% Albédo :
alb1(1:16) = NaN;alb1(32:64) = NaN;alb1(80:112) = NaN;alb1(128:144) = NaN;alb2(1:96) = NaN;alb2(192:384) = NaN;alb2(480:672) = NaN;alb2(768:864) = NaN;
```

```
alb3(1:96) = NaN;alb3(192:384) = NaN;alb3(480:672) = NaN;alb3(768:864) = NaN;figure (7)
plot (X30, alb1, 'k')
hold on
plot (X5, alb2, 'b')
hold on
plot(X5, alb3, 'r')ylim([0 0.3])xlim([0 72])
xticks([0 12 24 36 48 60 72])
line ([24
24], ylim, 'Color', 'black', 'LineSt
yle', ---');
line ([48
48], ylim, 'Color', 'black', 'LineSt
yle', '--') ;
xlabel("\fontsize{15}Temps(h)")
ylabel ("\fontsize{15}Albédo")
legend('\fontsize{15}Lonzée','\f
ontsize{15}Sol
humide','\fontsize{15}Sol sec')
set(gca, 'color', 'w') % pour le
fond
set(gcf,'color','W') % pour les
bordures
%% Moyenne des albédos
meanalb2 = mean(alb2);meanalb3 = mean(alb3);%% Graphique des flux radiatifs
séparément
fiqure (8)
subplot (1, 4, 1)plot (X30, SWin1, 'k', 'LineWidth', 0
.9)hold on
plot (X5, SWin2, 'b')
hold on
plot (X5, SWin3, 'r')
ylim ([-100 800])
xlim([0 72])
```
xticks([0 12 24 36 48 60 72])

```
line ([24
24], ylim, 'Color', 'black', 'LineSt
yle', '--');
line(14848], ylim, 'Color', 'black', 'LineSt
vle', 1 - 1,
xlabel("\fontsize{15}Temps(h)")
ylabel("\fontsize{15}W.m-2")
set (gca, 'color', 'w') % pour le
fond
set(qcf,'color','W') % pour les
bordures
subplot (1, 4, 2)plot (X30, SWout1, 'k', 'LineWidth',
(0.9)hold on
plot (X5, SWout2, 'b')
hold on
plot (X5, SWout3, 'r')
xlim([0 72])
ylim ([-100 800])
xticks ([0 12 24 36 48 60 72])
line ([24
24], ylim, 'Color', 'black', 'LineSt
yle', ' --');
line(14848], ylim, 'Color', 'black', 'LineSt
yle', '--');
xlabel("\fontsize{15}Temps(h)")
ylabel("\fontsize{15}W.m-2")
set (gca, 'color', 'w') % pour le
fond
set(gcf, 'color', 'w') % pour les
bordures
subplot (1, 4, 3)plot (X30, LWin1, 'k', 'LineWidth', 0
.9)hold on
plot (X5, LWin2, 'b')
hold on
plot(X5, LWin3, 'r--')xlim([0 72])
ylim ([-100 800])
xticks([0 12 24 36 48 60 72])
```
 $line(124$ 24], ylim, 'Color', 'black', 'LineSt  $yle', '--')$  ;  $line([48$ 48], ylim, 'Color', 'black', 'LineSt  $yle'$ ,  $' --'$ ); xlabel("\fontsize{15}Temps(h)") ylabel("\fontsize{15}W.m-2") set (gca, 'color', 'w') % pour le fond set (qcf, 'color', 'w') % pour les bordures subplot  $(1, 4, 4)$ plot (X30, LWout1, 'k', 'LineWidth',  $0.9)$ hold on plot (X5, LWout2, 'b') hold on plot (X5, LWout3, 'r') ylim([-100 800]) xlim([0 72]) xticks([0 12 24 36 48 60 72]) line ([24 24], ylim, 'Color', 'black', 'LineSt  $yle', '--')$  ;  $line(148$ 48], ylim, 'Color', 'black', 'LineSt  $yle'$ ,  $' --'$ ); xlabel("\fontsize{15}Temps(h)") ylabel("\fontsize{15}W.m-2") legend('\fontsize{15}Lonzée','\f ontsize{15}Sol humide', '\fontsize{15}Sol sec') set(gca, 'color', 'w') % pour le fond set(gcf, 'color', 'w') % pour les bordures %% Moyenne flux radiatif :  $meanSWinnuit2 =$  $mean(SWin2(240:360))$ ;

 $meanSWinnuit3 =$ mean (SWin2 (528:648));  $SWin11 = interval(X30, SWin1, X5,$ 'linear', 'extrap')';

```
meanSWin1journee3 =
mean (SWin11 (648:816)):
meanSWin2journee3 =
mean (SWin2 (648:816)):
meanSWin3nuit3 =mean (SWin3 (648:816));
SWout11 = interval(X30, SWout1,X5, 'linear', 'extrap')';
deltaSWoutiournee3 =
mean (abs (SWout11 (648:816) -
SWout3(648:816)));
meanSWout1journee3 =
mean (SWout11 (648:816));
meanSWout2journee3 =
mean (SWout2 (648:816));
meanSWout3iournee3 =
mean (SWout3 (648:816)):
meanLWin1 = mean(LWin1):
meanLWin2 = mean (LWin2);
meanLWin1journee1 =
mean(LWin1(12:40));
meanLWin2journee1 =mean(LWin2(72:240));
meanLWout1 = mean(LWout1);meanLWout2 = mean(LWout2);meanLWout3 = mean(LWout3);
%% Bilan radiatif total pour (1)
Lonzée, (2) humide et (3) sec
fiqure (9)
subplot(1,3,1)vvaxis left
plot (X30, SWin1, '-g')
hold on
plot (X30, SWout1, '-b')
hold on
plot (X30, LWin1, '--g')
hold on
plot (X30, LWout1, '--b')
hold on
plot (X30, Rn1, '-k', 'LineWidth', 1)
hold on
xticks ([0 12 24 36 48 60 72])
ylabel("\fontsize{15}W.m-2")
```
ylim([-100 800])

vvaxis right plot (X30, Tsurface1, 'r', 'LineWidt  $h<sup>T</sup>$ , 1) line ([24 24], [0 1200], 'Color', 'black', 'LineStyle  $1 - 1 = -1$  ) ; line ([48 48], [0 1200], 'Color', 'black', 'LineStyle  $1 - 1 = -1$ vlabel("\fontsize{15}Température de la surface  $(^{\circ}C)^{\prime\prime}$ ) title("\fontsize{20}Bilan radiatif à Lonzée") xlim([0 72]) ylim([0 45])  $xlabel("\nonumber$ fontsize{15}Temps (h)") set (gca, 'color', 'w') % pour le fond  $subplot(1,3,2)$ yyaxis left  $plot(X5,SWin2, ' - g')$ hold on plot (X5, SWout2, '-b') hold on  $plot(X5, LWin2, '--g')$ hold on  $plot(X5, LWout2, !--b')$ hold on plot (X5, Rn2, '-k', 'LineWidth', 1) hold on xticks([0 12 24 36 48 60 72]) line ([24 24], [0 1200], 'Color', 'black', 'LineStyle  $1 - 1 = -1$ line([48 48], [0 1200], 'Color', 'black', 'LineStyle', '--'). ylabel("\fontsize{15}W.m-2") vlim ([-100 800]) yyaxis right plot (X5, Tsurface2, 'r', 'LineWidth  $, 1)$ ylabel("\fontsize{15}Température de la surface  $(^{\circ}C)$ ") title("\fontsize{20}Bilan radiatif sur sol humide") xlim([0 72])  $ylim([0 45])$  $xlabel("\nonumber{\times}15)$  Temps (h)") set (gca, 'color', 'w') % pour le fond

```
subplot(1,3,3)vvaxis left
plot(X5,SWin3,'-q')hold on
plot (X5, SWout3, '-b')
hold on
plot (X5, LWin3, '--q')
hold on
plot (X5, LWout3, '--b')
hold on
plot (X5, Rn3, '-k', 'LineWidth', 1)
hold on
xticks([0 12 24 36 48 60 72])
line ([24 24], [0
1200], 'Color', 'black', 'LineStyle
1 - 1 = -1line([48]48], ylim, 'Color', 'black', 'LineSt
yle', '--').
ylabel("\fontsize{15}W.m-2")
ylim ([-100 800])
yyaxis right
plot (X5, Tsurface3, 'r', 'LineWidth
, 1)ylabel ("\fontsize{15}Température
de la surface (^{\circ}C)^{\prime\prime}title("\fontsize{20}Bilan
radiatif sur sol sec")
xlim([0 72])
vlim([0 45])xlabel("\fontsize{15}Temps (h)")
set (gca, 'color', 'w') % pour le
fond
set(qcf,'color','w') % pour les
bordures
%% Movenne des radiations nettes
meanRn1 = mean(Rn1);meanRn2 = mean(Rn2);meanRn3 = mean(Rn3);meanRn1journee3 =mean(Rn1(108:136));
meanRn2journee3 >
mean (Rn2 (648:816));
meanRn3journee3 =mean(Rn3(648:816));
meanRn1nuit1 = mean(Rn1(40:60));%% Graphique des flux turbulents
(H et LE)
```
fiqure (10) subplot  $(1, 2, 1)$ plot (X30, H1, 'k') hold on plot (X5, H2, 'b') vlim ([-150 300]) xlim([0 72]) xticks([0 12 24 36 48 60 72]) line ([24 24], vlim, 'Color', 'black', 'LineSt  $yle'$ ,  $---'$ );  $line([48]$ 48], ylim, 'Color', 'black', 'LineSt  $yle', '--')$ ; title("\fontsize{20} H") xlabel("\fontsize{15}Temps(h)") ylabel("\fontsize{15}W.m-2") legend('\fontsize{15}Lonzée','\f ontsize{15}Sol humide') set (gca, 'color', 'w') % pour le fond set(gcf,'color','W') % pour les bordures subplot  $(1, 2, 2)$ plot (X30, LE1, 'k') hold on plot (X5, LE2, 'b') hold on  $plot(X5, LE3, 'r')$ ylim ([-150 300])  $xlim([0 72])$ xticks([0 12 24 36 48 60 72]) line ([24 24], ylim, 'Color', 'black', 'LineSt  $yle'$ ,  $' --'$ ); line ([48 48], ylim, 'Color', 'black', 'LineSt  $yle' ' --')$ ; title("\fontsize{20} LE") xlabel("\fontsize{15}Temps(h)") vlabel("\fontsize{15}W.m-2") legend('\fontsize{15}Lonzée','\f ontsize{15}Sol humide','\fontsize{15}Sol sec') set (qca, 'color', 'w') % pour le fond set(gcf,'color','W') % pour les

bordures

```
要要
meanH1journee1 =mean(H1(12:40));meanH1journee2 =
mean(H1(60:88));meanH1journee3 =mean(H1(108:136));
meanH2journee1 =mean (H2(72:240)) ;
meanH2journee2 =
mean(H2(360:528));
meanH2journee3 =mean(H2(648:816));
meanLE1journee1 =
mean (LE1 (12:40));
meanLE1journee2 =
mean (LE1 (60:88));
meanLE1journee3 =
mean (LE1 (108:136));
meanLE2journee1 =mean (LE2 (72:240));
meanLE2journee2 =mean (LE2 (360:528));
meanLE2journee3 =
mean (LE2 (648:816));
meanLE3journee1 =mean (LE3 (72:240));
meanLE3journee2 =mean (LE3 (360:528));
meanLE3journee3 =mean (LE3 (648:816));
meanLE1 = mean(LE1);meanLE2 = mean(LE2);meanLE3 = mean (LE3);meanLE2nuit1 =
mean (LE2 (240:360));
meanLE2nuit2 =mean (LE2 (528:648));
%% Correction LE : retard +
moyenne mobile sur sol sec
LE33 = movmean (LE3, 144) ; \frac{1}{3}Enlever les fluctuations
journalières pour avoir une
valeur moyenne
```

```
% Avancer le flux de 1 heure
i=0;
LE2bis = zeros(864, 1);
while i \le 851i = i+1;LE2bis(i) = LE2(i+12);end
i=0;LE3bis = zeros(864, 1);
while i \le 851i = i+1;LE3bis(i) = LE33(i+12);
end
LE2bis(852:864) = LE2bis(851);%% Graphique de bowen ration
pour Lonzée et écotron (H/LE)
BR1 = H1./LE1;BR2 = H2./LE2bis;BR21 = movmean (BR1, 7) ;
BR22 = movmean (BR2, 30) ;
BR21(1:16) = NaN;BR21(32:64) = NaN;BR21(80:112) = NaN;BR21(128:144) = NaN;BR22(1:96) = NaN;BR22(192:384) = NaN;BR22(480:672) = NaN;BR22(768:864) = NaN;BR21 = movmean (BR21, 8) ;
BR22 = movmean (BR22, 48) ;
figure (11)
plot(X30, BR21, 'k', 'LineWidth', 0.
9)
hold on
plot (X5, BR22, 'b', 'LineWidth', 0.9
xticks([0 12 24 36 48 60 72])
xlim([0 72])
line ([24
24], ylim, 'Color', 'black', 'LineSt
yle', ' --');
```

```
line ([48
48], ylim, 'Color', 'black', 'LineSt
yle' ' --');
line (xlim, [0
0], 'Color', 'black', 'LineStyle', '
-1);
title("\fontsize{20} Bowen ratio
(H/LE)")
xlabel("\fontsize{15}Temps(h)")
ylabel("\fontsize{15}Bowen
ratio")
legend('\fontsize{15}Lonzée','\f
ontsize{15}Sol humide')
set (gca, 'color', 'w') % pour le
fond
set (gcf, 'color', 'w') % pour les
bordures
$S Gfigure (12)
plot (X30, G1, 'k')
hold on
plot(X5, G2, 'b')hold on
plot(X5, G3, 'r')ylim([-100 250])
xlim([0 72])
xticks([0 12 24 36 48 60 72])
line ([24
24], ylim, 'Color', 'black', 'LineSt
yle', ' --');
line ([48
48], ylim, 'Color', 'black', 'LineSt
yle', '=-'),
legend('\fontsize{15}Lonzée','\f
ontsize{15}Sol
humide','\fontsize{15}Sol sec')
xlabel("\fontsize{15}Temps(h)")
ylabel("\fontsize{15}W.m-2")
set (gca, 'color', 'w') % pour le
fond
set (gcf, 'color', 'w') % pour les
bordures
%% Moyenne de G
meanG1 = mean(G1);
meanG2 = mean(G2);
meanG3 = mean(G3);
```

```
meanG3nuit1 = mean(G3(240:360));meanG3nuit2 = mean(G3(528:648));
meanG2nuit1 = mean(G2(240:360));meanG2nuit2 = mean(G2(528:648));%% Flux turbulents et conductifs
(chaleur sensible, chaleur
latente, conduction, storage)
TOT1 = H1 + LE1 + G1 ;TOT2 = H2 + LE2bis + G2;TOT3 = LE3bis + G3 + H2 ;
figure (13)
subplot(1,3,1)plot (X30, H1, 'r')
hold on
plot (X30, LE1, 'm')
hold on
plot (X30, G1, 'g')
hold on
plot(X30,TOT1,'k','LineWidth',0.
7)
xlim([0 72])
ylim([-200 500])
xticks([0 12 24 36 48 60 72])
ylabel("\fontsize{15}W.m-2")
yyaxis right
plot (X30, Tsurface1, '--
b', 'LineWidth', 0.7)
line ([24 24], [-200
500], 'Color', 'black', 'LineStyle'
(1 - 1)line ([48 48], [-200
500], 'Color', 'black', 'LineStyle'
(1 - 1)ylabel ("\fontsize{15}Température
de la surface (^{\circ}C)")
ylim ([0 45])
title("\fontsize{20}Lonzée")
xlabel("\fontsize{15}Temps (h)")
ylabel ("\fontsize{15}Température
de la surface (^{\circ}C)")
set (gca, 'color', 'w') % pour le
fond
set(gcf,'color','W') % pour les
bordures
```

```
\text{subplot}(1,3,2)
```

```
plot(X5,H2,'r')hold on
plot (X5, LE2bis, 'm')
hold on
plot(X5, G2, 'q')hold on
plot (X5, TOT2, 'K', 'LineWidth', 0.7
ylim ([-200 500])
xlim([0 72])
xticks ([0 12 24 36 48 60 72])
ylabel("\fontsize{15}W.m-2")
yyaxis right
plot (X5, Tsurface2, '--
b' 'LineWidth', 0.7)
line ([24 24], [-200
500], 'Color', 'black', 'LineStyle'
(1 - 1):
line ([48 48], [-200
500], 'Color', 'black', 'LineStyle'
1 - 11vlabel("\fontsize{15}Température
de la surface (^{\circ}C)")
ylim([0 45])
title("\fontsize{20}Sol humide")
xlabel("\fontsize{15}Temps (h)")
ylabel ("\fontsize{15}Température
de la surface (°C)")
set (gca, 'color', 'w') % pour le
fond
set (gcf, 'color', 'w') % pour les
hordures
subplot(1, 3, 3)plot (X5, LE3bis, 'm')
hold on
plot(X5, G3, 'g')hold on
plot (X5, TOT3, 'k', 'LineWidth', 0.7
ylim ([-200 5001)
xlim([0 72])
xticks ([0 12 24 36 48 60 72])
xlabel("\fontsize{15}Temps (h)")
ylabel("\fontsize{15}W.m-2")
yyaxis right
```

```
plot (X5, Tsurface3, '--
b' 'LineWidth', 0.7)
line ([24 24], [-200
5001. 'Color' 'black' 'LineStvle'
(1 - 1):
line ([48 48], [-200
500], 'Color', 'black', 'LineStyle'
(1 - 1)ylabel("\fontsize{15}Température
de la surface (^{\circ}C)^{\prime\prime}title("\fontsize{20}Sol sec")
xlim([0 72])
ylim([0 45])
set (gca, 'color', 'w') % pour le
fond
set (gcf, 'color', 'w') % pour les
bordures
%% Movenne total
meanTOT1 = mean(TOT1);meanTOT2 = mean(TOT2);
```

```
meanTOT3 = mean(TOT3);
%% Bilan complet :
Entrant1 = SWin1 + LWin1 ;
Sortant1 = SWout1 + LWout1 + H1+ LE1 + G1 ;
Bilan1 = Entrant1 - Sortant1 ;
Entrant2 = SWin2 + LWin2;
Sortant2 = SWout2 + LWout2 +
LE2bis + G2 + H2;Bilan2 = Entrant2 - Sortant2 ;
Entrant3 = SWin3 + LWin3;
Sortant3 = SWout3 + LWout3 +LE3bis + G3 + H2;
Bilan3 = Entrant3 - Sortant3 ;
```

```
fiqure (14)
```

```
subplot(1,3,1)plot (X30, Entrant1, 'q')
hold on
plot (X30, Sortant1, 'r')
hold on
plot (X30, Bilan1, 'k', 'LineWidth',
0.7)xlim([0 72])
ylabel("\fontsize{15}W.m-2")
xticks([0 12 24 36 48 60 72])
yyaxis right
```

```
plot (X30, Tsurface1, '--
b' 'LineWidth'.0.7)
line ([24 241, [-200]
1200] 'Color' 'black' 'LineStyle
1 - 1 = -1line ([48 48], [-200
1200], 'Color', 'black', 'LineStyle
1 - 1 = -1ylabel("\fontsize{15}Température
de la surface (^{\circ}C)")
ylim([0 45])
title("\fontsize{20}Lonzée")
xlabel("\fontsize{15}Temps (h)")
set (gca, 'color', 'w') % pour le
fond
set(qcf,'color','W') % pour les
bordures
subplot(1,3,2)plot (X5, Entrant2, 'g')
hold on
plot (X5, Sortant2, 'r')
hold on
plot (X5, Bilan2, 'k', 'LineWidth', 0
.7)ylabel("\fontsize{15}W.m-2")
xlim([0 72])xticks ([0 12 24 36 48 60 72])
yyaxis right
plot (X5, Tsurface2, '--
b', 'LineWidth', 0.7)
line ([24 24], [-200
1200], 'Color', 'black', 'LineStyle
1 - 1 = -1line ([48 48], [-200
1200], 'Color', 'black', 'LineStyle
1 - 1 = 1vlabel ("\fontsize{15}Température
de la surface (°C)")
title("\fontsize{20}Sol humide")
xlabel("\fontsize{15}Temps (h)")
vlim([0 45])set (gca, 'color', 'w') % pour le
fond
set (gcf, 'color', 'w') % pour les
bordures
subplot(1,3,3)plot (X5, Entrant3, 'g')
hold on
```

```
plot (X5, Sortant3, 'r')
hold on
plot (X5, Bilan3, 'k', 'LineWidth', 0
.7)xlim([0 72])ylim ([-200 1200])
xticks ([0 12 24 36 48 60 72])
xlabel("\fontsize{15}Temps (h)")
ylabel("\fontsize{15}W.m-2")
yyaxis right
plot (X5, Tsurface3, '--
b', 'LineWidth', 0.7)
line ([24 24], [-200
1200] 'Color' 'black' 'LineStyle
1 - 1 = -1line ([48 48], [-200
1200], 'Color', 'black', 'LineStyle
1 - 1 = -1line (xlim, [0]
0], 'Color', 'black', 'LineStyle','
-1):
vlabel ("\fontsize{15}Température
de la surface (^{\circ}C)")
title("\fontsize{20}Sol sec")
xlim([0 72])
ylim ([0 451)
set (gca, 'color', 'w') % pour le
fond
set (gcf, 'color', 'w') % pour les
bordures
%% Pourcentage reste
meanEntrant1 = mean(Entrant1);meanEntrant2 = mean (Entrant2) ;
meanEntrant3 = mean(Entrant3);meanSortant1 = mean(Sortant1);meanSortant2 = mean(Sortant2);
meanSortant3 = mean(Sortant3):
meanBilan1 = mean(Bilan1);meanBilan2 = mean(Bilan2);meanBilan3 = mean(Bilan3);meanEntrantijourneel =mean(Entrant1(12:40));
meanEntrantijournee2 =mean(Entrant1(60:88));
```

```
meanEntrantiformee3 =mean(Entrant1(108:136));
meanEntrant2journeel =mean (Entrant2 (72:240));
meanEntrant2journee2 =mean (Entrant2 (360:528));
meanEntrant2journee3 =
mean(Entrant2(648:816));
meanEntrant3journeel =mean (Entrant3 (72:240)):
meanEntrant3journee2 =
mean (Entrant3 (360:528));
meanEntrant3journee3 =
mean (Entrant3 (648:816));
meanEntrand11 =(meanEntrant1journee1+meanEntran
t1journee2+meanEntrant1journee3)
/3:meanEntrank22 =(meanEntrant2journee1+meanEntran
t2journee2+meanEntrant2journee3)
13:meanEntrant33 =(meanEntrant3journee1+meanEntran
t3journee2+meanEntrant3journee3)
13:Pourcent1 =(meanBilan1/meanEntrant11)*100 ;
Pourcent2 =
(meanBilan1/meanEntrant22)*100 ;
Pourcent3 =(meanBilan1/meanEntrant33)*100 ;
%% Graphique avec nouveaux LE :
figure (15)
plot (X30, LE1, 'k')
hold on
plot (X5, LE2bis, 'b')
hold on
plot (X5, LE3bis, 'r')
xlim([0 72])
xticks ([0 12 24 36 48 60 72])
line ([24
24], ylim, 'Color', 'black', 'LineSt
yle', '--'),
```
 $line(148$ 48], ylim, 'Color', 'black', 'LineSt  $yle'$ ,  $' --'$ ); title("\fontsize{20} LE modifié")  $xlabel("\otimes 125]$  Temps (h) ") vlabel("\fontsize{15}W.m-2") legend('\fontsize{15}Lonzée','\f ontsize{15}Sol humide','\fontsize{15}Sol sec') set (gca, 'color', 'w') % pour le fond set (qcf, 'color', 'w') % pour les bordures %% Reste du bilan (sans H) dans l'écotron Bilan11 = Entrant1 - Sortant1 +  $H1;$ Bilan22 = Entrant2 - Sortant2 +  $H2:$ Bilan33 = Entrant3 - Sortant3 +  $H2$ figure (16) plot (X30, Bilan11, 'k') hold on plot (X5, Bilan22, 'b') hold on plot (X5, Bilan33, 'r') xlim([0 72]) xticks([0 12 24 36 48 60 72])  $line(124$ 24], ylim, 'Color', 'black', 'LineSt  $yle'$ ,  $' --'$ ),  $line(148$ 48], ylim, 'Color', 'black', 'LineSt  $yle'$ , '--'); xlabel("\fontsize{15}Temps(h)") ylabel("\fontsize{15}W.m-2") legend('\fontsize{15}Lonzée','\f ontsize{15}Sol humide','\fontsize{15}Sol sec') set (gca, 'color', 'w') % pour le fond

```
set (gcf, 'color', 'w') % pour les
bordures
```

```
%% Movenne
meanBilan22 = mean(Bilan22):
meanBilan33 = mean(Bilan33):
meanBilan22journeel =mean(abs(Bilan22(72:240)));
meanBilan22journee2 =
mean(abs(Bilan22(360:528)));
meanBilan22journee3 =mean(abs(Bilan22(648:816)));
meanBilan33journeel =mean(abs(Bilan33(72:240)));
meanBilan33journee2 =
mean(abs(Bilan33(360:528)));
meanBilan33journee3 =mean(abs(Bilan33(648:816)));
%% Porosité
Poro=csvread("porosite.csv");
Poro1 = \text{Poro}(:,2);
Poro2 = \text{Poro}(:,3);Profondeur = Poro(:, 1);
figure (17)
plot (Profondeur, Poro1, 'k--')
hold on
plot (Profondeur, Poro2,'r')
ylim ([0 100])
xlim([0 40])xticks([0 5 10 15 20 25 30 35
40])
title("\fontsize{20}Porosité
avec la profondeur")
xlabel("\fontsize{15}Profondeur
(cm)")
ylabel("\fontsize{15}Porosité
(3)^{n}legend('\fontsize{15}Lonzée','\f
ontsize{15}Ecotron')
set (gca, 'color', 'w') % pour le
fond
set (gcf, 'color', 'w') % pour les
bordures
%% Pourcentage fermeture /
qualité :
```

```
Pourcentage1 =(Bilan1./Entrant1)*100 ;
Pourcentage2 =(Bilan2./Entrant2)*100:Pourcentage3 =(Bilan3./Entrant3)*100;figure (18)
plot (X30, Pourcentage1, 'k')
hold on
plot (X5, Pourcentage2, 'b')
hold on
plot (X5, Pourcentage3, 'r')
xlim([0 72])
xticks([0 12 24 36 48 60 72])
line ([24
24], ylim, 'Color', 'black', 'LineSt
yle', ' --'),
line ([48
48], ylim, 'Color', 'black', 'LineSt
yle' ' --').
xlabel("\nonumber fontsize{15}Temps(h)")
ylabel("\fontsize{15}Pourcentage
(\frac{6}{5})")
legend('\fontsize{15}Lonzée','\f
ontsize{15}Sol
humide','\fontsize{15}Sol sec')
set (gca, 'color', 'w') % pour le
fond
set(gcf,'color','W') % pour les
bordures
%% Moyenne qualité
meanPourcent1 =mean(Pourcentage1) ;
meanPourcent2 =mean(Pourcentage2) ;
meanPourcent3 =
mean (Pourcentage3) ;
```

```
meanPourcentage1journee1 =mean (abs (Pourcentage1 (12:40)));
meanPourcentage1journee2 =mean(abs(Pourcentage1(60:88)));
```

```
meanPourcentage1journee3 =meanPourcentage3nuit2 =mean (abs (Pourcentage1 (108:136)))
                                        mean (abs (Pourcentage3 (528:648)))
meanPourcentage2journee1 =욱욱
                                        P1 = Tsurface2./Tsurface11;mean(abs(Pourcentage2(72:240)));
                                        P2 = Tsurface3./Tsurf11;meanPourcentage2journee2 =
                                        diff = P2 - P1;
mean (abs (Pourcentage2 (360:528)))
                                        figure (19)
meanPourcentage2journee3 =
mean (abs (Pourcentage2 (648:816)))
                                        plot (X5, P1, 'b')
                                        hold on
                                        plot(X5, P2, 'r')meanPourcentage3journee1 =
                                        hold on
                                        plot (X5, diff, 'k')
mean(abs (Pourcentage3 (72:240)));meanPourcentage3journee2 =
mean (abs (Pourcentage3 (360:528)))
                                        xticks([0 12 24 36 48 60 72])
meanPourcentage3journee3 =
                                        xlim([0 72])
mean (abs (Pourcentage3 (648:816)))
                                        line ([24
                                        24], ylim, 'Color', 'black', 'LineSt
\cdotyle', (-1);
meanPourcentage11 =line ([48
                                        48], ylim, 'Color', 'black', 'LineSt
(meanPourcentage1journee1+meanPo
urcentage1journee2+meanPourcenta
                                        yle', '--') ;
geljournee3)/3;
meanPourcentage22 =title("\fontsize{17}Rapport
(meanPourcentage2journee1+meanPo
                                        Ecotron/Lonzée")
                                        xlabel("\fontsize{15}Temps(h)")
urcentage2journee2+meanPourcenta
qe2journee3)/3;
                                        ylabel("\fontsize{15}Rapport")
                                        legend('\fontsize{15}Sol
meanPourcentage33 =humide','\fontsize{15}Sol sec')
(meanPourcentage3journee1+meanPo
                                        set (gca, 'color', 'w') % pour le
urcentage3journee2+meanPourcenta
ge3journee3)/3;
                                        fond
                                        set (gcf, 'color', 'w') % pour les
meanPourcentace1nuit1 =bordures
mean(abs(Pourcentage1(40:60)));
meanPourcentage1nuit2 =%% Calcul des moyennes de
mean(abs(Pourcentage1(88:108)));
                                        proportions
                                        meanP1 = mean(P1):
meanPourcentage2nuit1 =meanP2 = mean(P2);CorrP1P2 = corrcoef(P1, P2);
mean (abs (Pourcentage2 (240:360)))
                                        meandiff = mean(diff);
meanPourcentage2nuit2 =%% Calcul des résitances
mean (abs (Pourcentage2 (528:648)))
                                        aérodynamiques
meanPourcentage3nuit1 =Raerol = sqrt(Hor1.^2 +mean (abs (Pourcentage3 (240:360)))
                                        W1.^2)./Ustar1.2;
\cdotHor22 = interp1(X30, Hor2, X5,
                                        'linear', 'extrap')';
```

```
W22 = interval(X30, W2, X5,'linear', 'extrap')';<br>Raero2 = sqrt(Hor22.^2 +
W22.^2)./Ustar2.^2;
figure (20)
plot (X30, Raero1, 'k')
hold on
plot (X5, Raero2)
xlim([0 72])
ylim([0 2000])
xticks ([0 12 24 36 48 60 72])
line ([24
24], ylim, 'Color', 'black', 'LineSt
yle', '--');<br>line ([48
48], ylim, 'Color', 'black', 'LineSt
yle' ' --');
xlabel("\fontsize{15}Temps(h)")
ylabel("\fontsize{15}Résistance
aérodynamique")
legend('\fontsize{15}Lonzée','\f
ontsize{15}Ecotron')
set (gca, 'color', 'w') % pour le
fond
set (gcf, 'color', 'w') % pour les
bordures
```

```
동동
```

```
meanR1 = mean(Raero1);meanR2 = mean(Raero2);
```